# **Inhaltsverzeichnis**

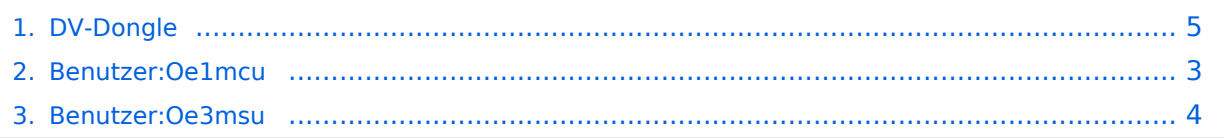

# **DV-Dongle**

[Versionsgeschichte interaktiv durchsuchen](https://wiki.oevsv.at) [VisuellWikitext](https://wiki.oevsv.at)

# **[\(Quelltext anzeigen\)](#page-4-0)**

#### **[Version vom 29. Oktober 2008, 00:33 Uhr](#page-4-0) [Version vom 29. Oktober 2008, 15:10 Uhr](#page-4-0) ([Quelltext anzeigen](#page-4-0))**

[Oe1mcu](#page-2-0) [\(Diskussion](https://wiki.oevsv.at/w/index.php?title=Benutzer_Diskussion:Oe1mcu&action=view) | [Beiträge\)](https://wiki.oevsv.at/wiki/Spezial:Beitr%C3%A4ge/Oe1mcu)

[← Zum vorherigen Versionsunterschied](#page-4-0)

[Oe3msu](#page-3-0) ([Diskussion](https://wiki.oevsv.at/w/index.php?title=Benutzer_Diskussion:Oe3msu&action=view) | [Beiträge](https://wiki.oevsv.at/wiki/Spezial:Beitr%C3%A4ge/Oe3msu)) [Zum nächsten Versionsunterschied →](#page-4-0)

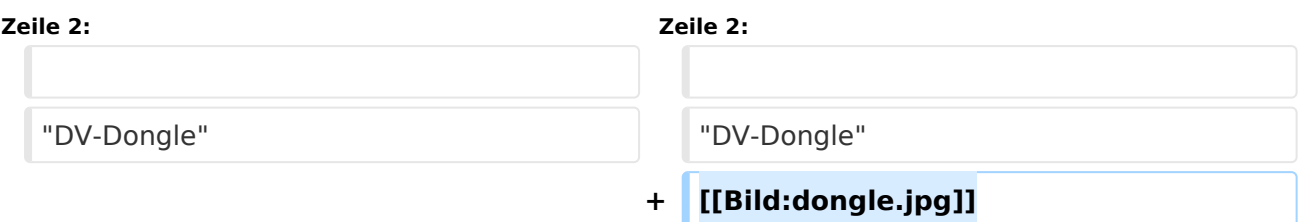

## Version vom 29. Oktober 2008, 15:10 Uhr

# <span id="page-2-0"></span>**DV-Dongle: Unterschied zwischen den Versionen**

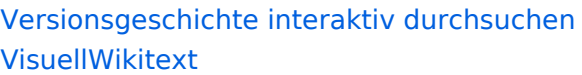

#### **[Version vom 29. Oktober 2008, 00:33 Uhr](#page-4-0) [Version vom 29. Oktober 2008, 15:10 Uhr](#page-4-0) ([Quelltext anzeigen](#page-4-0))**

**[\(Quelltext anzeigen\)](#page-4-0)** [Oe1mcu](#page-2-0) [\(Diskussion](https://wiki.oevsv.at/w/index.php?title=Benutzer_Diskussion:Oe1mcu&action=view) | [Beiträge\)](https://wiki.oevsv.at/wiki/Spezial:Beitr%C3%A4ge/Oe1mcu)

[← Zum vorherigen Versionsunterschied](#page-4-0)

[Oe3msu](#page-3-0) ([Diskussion](https://wiki.oevsv.at/w/index.php?title=Benutzer_Diskussion:Oe3msu&action=view) | [Beiträge](https://wiki.oevsv.at/wiki/Spezial:Beitr%C3%A4ge/Oe3msu)) [Zum nächsten Versionsunterschied →](#page-4-0)

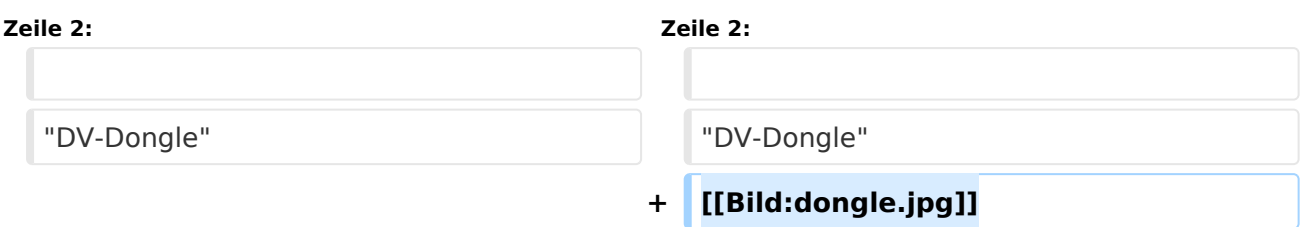

## Version vom 29. Oktober 2008, 15:10 Uhr

# <span id="page-3-0"></span>**DV-Dongle: Unterschied zwischen den Versionen**

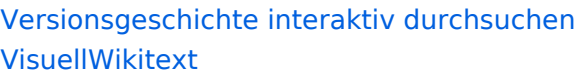

#### **[Version vom 29. Oktober 2008, 00:33 Uhr](#page-4-0) [Version vom 29. Oktober 2008, 15:10 Uhr](#page-4-0) ([Quelltext anzeigen](#page-4-0))**

**[\(Quelltext anzeigen\)](#page-4-0)** [Oe1mcu](#page-2-0) [\(Diskussion](https://wiki.oevsv.at/w/index.php?title=Benutzer_Diskussion:Oe1mcu&action=view) | [Beiträge\)](https://wiki.oevsv.at/wiki/Spezial:Beitr%C3%A4ge/Oe1mcu)

[Oe3msu](#page-3-0) ([Diskussion](https://wiki.oevsv.at/w/index.php?title=Benutzer_Diskussion:Oe3msu&action=view) | [Beiträge](https://wiki.oevsv.at/wiki/Spezial:Beitr%C3%A4ge/Oe3msu)) [Zum nächsten Versionsunterschied →](#page-4-0)

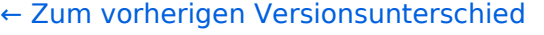

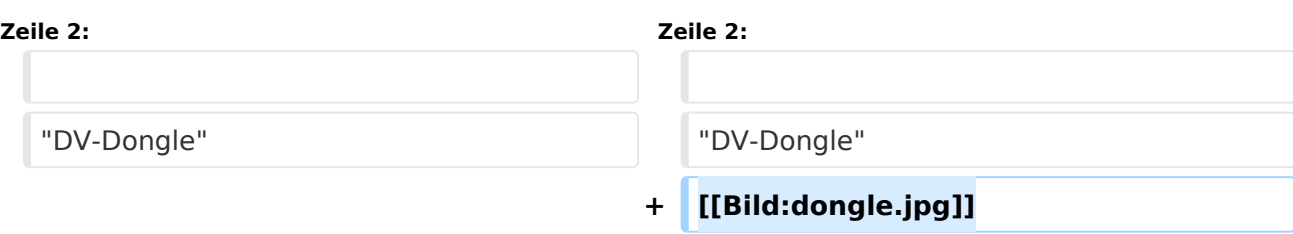

## Version vom 29. Oktober 2008, 15:10 Uhr

# <span id="page-4-0"></span>**DV-Dongle: Unterschied zwischen den Versionen**

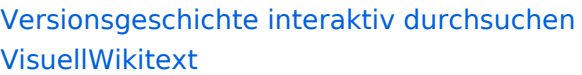

#### **[Version vom 29. Oktober 2008, 00:33 Uhr](#page-4-0) [Version vom 29. Oktober 2008, 15:10 Uhr](#page-4-0) ([Quelltext anzeigen](#page-4-0))**

[Oe1mcu](#page-2-0) [\(Diskussion](https://wiki.oevsv.at/w/index.php?title=Benutzer_Diskussion:Oe1mcu&action=view) | [Beiträge\)](https://wiki.oevsv.at/wiki/Spezial:Beitr%C3%A4ge/Oe1mcu)

**[\(Quelltext anzeigen\)](#page-4-0)**

[← Zum vorherigen Versionsunterschied](#page-4-0)

[Oe3msu](#page-3-0) ([Diskussion](https://wiki.oevsv.at/w/index.php?title=Benutzer_Diskussion:Oe3msu&action=view) | [Beiträge](https://wiki.oevsv.at/wiki/Spezial:Beitr%C3%A4ge/Oe3msu)) [Zum nächsten Versionsunterschied →](#page-4-0)

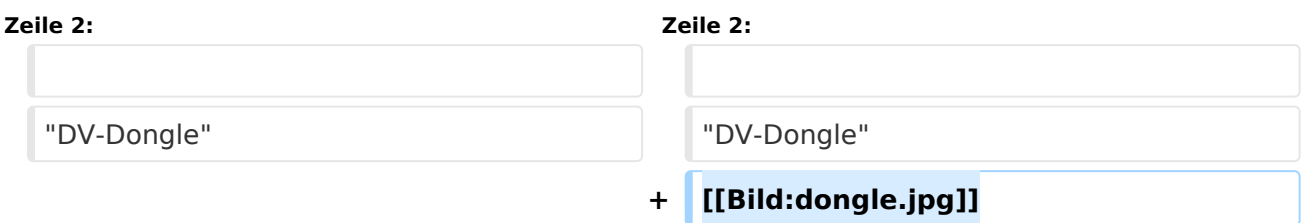

## Version vom 29. Oktober 2008, 15:10 Uhr